# A Hybrid Schrödinger/Gaussian Beam Solver for Quantum Barriers and Surface Hopping<sup>\*</sup>

Shi Jin<sup> $\dagger$ </sup> Peng Qi <sup> $\ddagger$ </sup>

May 13, 2011

#### Abstract

In this paper, we propose a hybrid method coupling a Schrödinger solver and a Gaussian beam method for the numerical simulation of quantum tunneling through potential barriers or surface hopping across electronic potential energy surfaces. The idea is to use a Schrödinger solver near potantial barriers or zones where potential energy surfaces cross, and a Gaussian beam method–which is much more efficient than a direct Schrödinger solver–elsewhere. Buffer zones are used to convert data between the Schrödinger solver and the Gaussian beam solver. Numerical examples show that this method indeed captures quantum tunneling and surface hopping accurately, with a computational cost much lower than a direct quantum solver in the entire domain.

**Keyword**:—Gaussian beam, Time-splitting spectral method, Surface hopping, quantum tunneling

## 1 Introduction

The fundamental equation in quantum mechanics is the Schrödinger equation,

$$i\varepsilon\psi\left(\mathbf{x},\,t\right)_{t} = -\frac{\varepsilon^{2}}{2}\Delta\psi\left(\mathbf{x},\,t\right) + V\left(\mathbf{x}\right)\psi\left(\mathbf{x},\,t\right), \qquad (1.1)$$
  
$$\psi\left(\mathbf{x},\,0\right) = \psi_{0}\left(\mathbf{x}\right),$$

where  $\psi(\mathbf{x}, t)$  is the wave function,  $V(\mathbf{x})$  the potential, and  $\varepsilon$  is a small parameter, which is typically considered as the reduced Planck constant.

It is well known that computation at the quantum level is prohibitively expensive, even for the one-body Schödinger equation, due to the existence of the small parameter  $\varepsilon$ 

<sup>\*</sup>This work was partially supported by NSF grant DMS-0608720 and NSF FRG grant DMS-0757285. SJ was also supported by a Van Vleck Distinguished Research Prize and a Vilas Associate Award from the University of Wisconsin-Madison.

<sup>&</sup>lt;sup>†</sup>Department of Mathematics, University of Wisconsin, 480 Lincoln Drive, Madison, WI 53706. Email: jin@math.wisc.edu

<sup>&</sup>lt;sup>‡</sup>Department of Mathematics, University of Wisconsin, 480 Lincoln Drive, Madison, WI 53706. Email: pqi@math.wisc.edu

which characterizes the quantum wave length. The solution to the Schrödinger equation is oscillatory with wave lengths of order  $O(\varepsilon)$ . One needs  $O(\varepsilon)$  mesh sizes to represent the wave. The time step should also be  $O(\varepsilon)$  if the wave function is to be computed accurately, even with the best spectral method. See [2]. When the potential is singular, one is subject to more severe mesh size and time constraints. See [13].

The Gaussian beam methods (GB) [6, 9, 10, 28, 30] are asymptotic methods to solve the Schrödinger equation, allowing a computational mesh of size  $O(\sqrt{\varepsilon})$ , which is much less expensive than a direct Schrödinger solver. Although more expensive than the geometric optics approach based on classical mechanics, the GB methods offer accurate solution of density at caustics, as well as phase information. It has drawn many recent activities, see for examples [17, 23, 24, 25, 36]. The GB method can also be extended to handle interface/barriers, see [42, 39, 43, 41]. For a recent comprehensive survey of semiclassical methods for the Schrödinger equation, see [12].

In this paper, we are interested in computing two quantum tunneling phenomena: 1) tunneling through a potential barrier; and 2) surface hopping between electronic potetial energy surfaces. We are interested in a general method that can be applied to different barriers or potential energy surfaces. For problem 1) there have been semiclassical methods developed using quantum scattering information, see [4, 13, 14, 15]. In the latter case, the surface hopping method, poineered by Tully, [32], has seen flourishing development [33, 40, 31, 7, 20, 21, 22, 11, 16]. The Landau-Zener formula [19, 45] that provides the transition probability between potential energy surfaces is often used in a surface hopping method. The hybrid method proposed in this paper, that hybridizes a Schrödinger solver near the barriers or hopping zones with a GB elsewhere, allows one to treat general barriers or hopping surfaces, and capture accurately phase information both inside and outside the barriers or hopping surfaces.

In a relevant work, a hybrid method combining the finite difference method and GB for high frequency wave propagation was developed in [38]. In this method, the whole space is divided into areas according to whether the wave speed changes fast or not. The wave equation is first written into a hyperbolic system. In the area where the wave speed varies slowly, the system is diagonalized and GB is used for the decoupled system. In the area where the wave speed changes fast, GB is not proper. The Gaussian beams are then converted into a wave function on a local mesh and evolved using a local finite difference method. When the wave finally leaves the fast speed changing area, the wave function is turned back into Gaussian beams using the method developed in [37]. This hybrid method reduces the computational cost for this multi-scale problem.

We adopt the same framework here, with several distinct features and different applications. First, we use a fixed mesh, rather than a local moving mesh as in [38], to solve the Schrödiger equation (using the time-splitting spectral method [2]). We then use two buffer zones on each side of the barriers or hopping surfaces to convert the data from Schrödinger to GB, and vice versa. This is important since the conversion goes only one way (namely once, say the Schrödinger data is converted into GB, it will not be converted back to Schrödinger in the same buffer zone). It is to the best of our knowledge that this is the first hybrid method for the surface hopping problem.

The paper is organized as follows. In Section 2, we present a system of Schrödinger equation for surface hopping that arises in the Born-Oppenheimer approximation [3]. In Section 3, we propose our hybrid algorithm for the Schrödinger equations with singular potentials in 1d and 2d. In Section 4, we propose the algorithm for the Schrödinger systems describing the surface hopping phenomenon in 1d and 2d. The numerical experiments are given in Section 5. The paper is concluded in Section 6.

# 2 A system of Schrödinger equations arising from Born-Oppenheimer approximation

When considering the transition of the wave functions between different potential energy levels, a system of coupled Schrödinger equations arise in the Born-Oppenheimer approximation [3]. If we only consider the transition between two energy levels, the so-called diabatic representation of the system is of the form [1]

$$i\varepsilon \begin{pmatrix} \varphi_{1}(\mathbf{x},t)\\ \varphi_{2}(\mathbf{x},t) \end{pmatrix}_{t} = -\frac{\varepsilon^{2}}{2} \bigtriangleup \begin{pmatrix} \varphi_{1}(\mathbf{x},t)\\ \varphi_{2}(\mathbf{x},t) \end{pmatrix} + \begin{pmatrix} V_{11}(\mathbf{x}) & V_{12}(\mathbf{x})\\ V_{21}(\mathbf{x}) & V_{22}(\mathbf{x}) \end{pmatrix} \begin{pmatrix} \varphi_{1}(\mathbf{x},t)\\ \varphi_{2}(\mathbf{x},t) \end{pmatrix},$$

$$\begin{pmatrix} \varphi_{1}(\mathbf{x},0)\\ \varphi_{2}(\mathbf{x},0) \end{pmatrix} = \begin{pmatrix} \varphi_{1,0}(\mathbf{x})\\ \varphi_{2,0}(\mathbf{x}) \end{pmatrix},$$
(2.1)

where  $\varphi_{1,2}(\mathbf{x}, t)$  are the wave functions,  $V(\mathbf{x}) = (V_{ij}(\mathbf{x}))$ , i, j = 1, 2, is the symmetric potential matrix, and  $\varepsilon$ , considered as a small parameter, is the square root of the ratio of the mass of the electrons to that of the nuclei. To obtain the wave functions corresponding to the energy levels, one needs to diagonalize the potential matrix. Suppose U is the unitary matrix such that

$$\begin{pmatrix} E_{1}(\mathbf{x}) & 0\\ 0 & E_{2}(\mathbf{x}) \end{pmatrix} = U^{-1}(\mathbf{x}) \begin{pmatrix} V_{11}(\mathbf{x}) & V_{12}(\mathbf{x})\\ V_{21}(\mathbf{x}) & V_{22}(\mathbf{x}) \end{pmatrix} U(\mathbf{x}).$$

Here  $E_1(\mathbf{x})$  and  $E_2(\mathbf{x})$  are the two potential energies corresponding to two energy levels.

Using the transformation

$$\left(\begin{array}{c}\varphi_{1}\left(\mathbf{x},t\right)\\\varphi_{2}\left(\mathbf{x},t\right)\end{array}\right)=U\left(\mathbf{x}\right)\left(\begin{array}{c}\psi_{1}\left(\mathbf{x},t\right)\\\psi_{2}\left(\mathbf{x},t\right)\end{array}\right),$$

(2.1) can be turned into

$$i\varepsilon \left(\begin{array}{c}\psi_{1}\left(\mathbf{x},t\right)\\\psi_{2}\left(\mathbf{x},t\right)\end{array}\right)_{t} = -\frac{\varepsilon^{2}}{2} \bigtriangleup \left(\begin{array}{c}\psi_{1}\left(\mathbf{x},t\right)\\\psi_{2}\left(\mathbf{x},t\right)\end{array}\right) + \left(\begin{array}{c}E_{1}\left(\mathbf{x}\right) & 0\\0 & E_{2}\left(\mathbf{x}\right)\end{array}\right) \left(\begin{array}{c}\psi_{1}\left(\mathbf{x},t\right)\\\psi_{2}\left(\mathbf{x},t\right)\end{array}\right) + D,$$
(2.2)

where D is given by

$$D = -\frac{\varepsilon^2}{2} U^{-1}(\mathbf{x}) \nabla U(\mathbf{x}) \cdot \nabla \left(\begin{array}{c} \psi_1(\mathbf{x},t) \\ \psi_2(\mathbf{x},t) \end{array}\right) - \frac{\varepsilon^2}{2} U^{-1}(\mathbf{x}) \Delta U(\mathbf{x}) \left(\begin{array}{c} \psi_1(\mathbf{x},t) \\ \psi_2(\mathbf{x},t) \end{array}\right).$$

Note that  $\varphi_{1,2}(\mathbf{x}, t)$  do not correspond to wave functions on each of the energy levels  $E_{1,2}(\mathbf{x})$ , but  $\psi_{1,2}(\mathbf{x}, t)$  do. We generally assume  $U, U^{-1}, \psi_{1,2} = O(1)$ , and  $\nabla \psi_{1,2} = O(1/\varepsilon)$ . So D is negligible as long as  $\nabla U(\mathbf{x}) = o(1/\varepsilon)$  and  $\Delta U(\mathbf{x}) = o(1/\varepsilon^2)$ . This is considered to be true as long as  $E_{1,2}(\mathbf{x})$  are not close to each other. Suppose  $U(\mathbf{x}) = (u_1(\mathbf{x}), u_2(\mathbf{x}))$ , where  $u_1(\mathbf{x})$  and  $u_2(\mathbf{x})$  are the two orthonormal eigenvectors of  $V(\mathbf{x})$ . One way to estimate  $\nabla U(\mathbf{x})$  is to estimate the change of  $u_1(\mathbf{x})$  and  $u_2(\mathbf{x})$ with respect to a small change of  $\mathbf{x}$  [27]. An easy way to see that  $U^{-1}(\mathbf{x}) \nabla U(\mathbf{x})$  is bounded for smooth  $V(\mathbf{x})$ , or well separated potential surfaces  $E_j(\mathbf{x})$ , is to notice that  $U^{-1}(\mathbf{x}) = (u_1(\mathbf{x}), u_2(\mathbf{x}))^T$  and ([5])

$$u_k^T(\mathbf{x}) \nabla u_j(\mathbf{x}) = \frac{u_k^T(\mathbf{x}) \nabla V(\mathbf{x}) u_j(\mathbf{x})}{E_j(\mathbf{x}) - E_k(\mathbf{x})}, \quad j, k = 1, 2, j \neq k.$$

In the case where D is negligible, one can obtain two decoupled Schrödinger equations and the semiclassical limits can be taken [8]. However, when the values of  $E_{1,2}(\mathbf{x})$  are close,  $\nabla U(\mathbf{x})$  may become large and so does D. In that case, there can be transitions between  $\psi_1$  and  $\psi_2$ . This is the so-called non-adiabatic process. For special potential surfaces, the Landau-Zener formula [19, 45] can be used to determine the transition probability, which is the basis of many surface hopping methods. If  $V_{ij}$ , i, j = 1, 2, is discontinuous, then  $\nabla U(\mathbf{x})$  and  $\Delta U(\mathbf{x})$  become infinities and again transition generally happens at the discontinuities of  $V_{ij}$ , i, j = 1, 2, corresponding to quantum tunneling through potential barriers.

In (2.2), when D is negligible, one can use GB for the decoupled Schrödinger equations. However, as we analyzed previously, D can be large in some situations. Then one has to go back to (2.1). Notice that GB can not be used for (2.1), since the nondiagonal terms in the potential matrix will prevent the Gaussian beams from keeping their shapes. Therefore, it is nature to seek a hybrid method consisting of the Gaussian beam method and a method solving (2.1) directly.

# 3 The algorithm for the 1d/2d Schrödinger equation with singular potentials

In this section, we will propose our algorithm for the Schrödinger equation with singular potentials in the 1d and 2d cases. Notice that our method can be naturally generated to higher dimensional problems. In Subsection 3.1, we will first review The time-splitting spectral method (TSSP) and GB. In Subsection 3.2, we will propose our hybrid method.

# 3.1 The Time-splitting spectral method and the Gaussian beam method

#### 3.1.1 The time-splitting spectral method

To solve the Schrödinger equation (1.1), we use the time-splitting spectral method. The algorithm is as follows.

For (1.1), an operator splitting method is used to obtain two equations

$$i\varepsilon\psi\left(\mathbf{x},\,t\right)_{t} = -\frac{\varepsilon^{2}}{2}\Delta\psi\left(\mathbf{x},\,t\right),$$
(3.1)

$$i\varepsilon\psi(\mathbf{x},t)_t = V(\mathbf{x})\psi(\mathbf{x},t),$$
(3.2)

which will be solved alternatively at every time step. For (3.1), the spectral method is used spatially and exact time integration is used; for (3.2), the ODE can be solved exactly. More details are referred to [2]. If the Strang splitting is used, the error caused by the splitting in time is  $O\left(\Delta t_{\text{TSSP}}^2\right)$ , where  $\Delta t_{\text{TSSP}}$  is the time step for TSSP. TSSP has the spectral accuracy in space. In practice, one needs to set  $\Delta t_{\text{TSSP}}$  and  $\Delta x$  to be of order  $O(\varepsilon)$ .

Notice that TSSP is just one of the numerical methods for the Schrödinger equation. Other numerical methods can also be used here as alternatives.

#### 3.1.2 The Gaussian beam method

An more efficient asymptotic method to solve the Schrödinger equation (1.1) is GB, which decomposes  $\psi(\mathbf{x}, t)$  into Gaussian beams, i.e.

$$\psi\left(\mathbf{x},\,t\right) = \sum G_k\left(\mathbf{x},\,t\right),\tag{3.3}$$

where

$$G_k(\mathbf{x}, t) = A_k e^{\frac{i}{\varepsilon} \left( \mathbf{p}_k \cdot (\mathbf{x} - \mathbf{y}_k) + \frac{1}{2} (\mathbf{x} - \mathbf{y}_k)^T M_k (\mathbf{x} - \mathbf{y}_k) \right)}.$$
(3.4)

Here  $\mathbf{y}_k$  and  $\mathbf{p}_k$  are real vectors representing the center and the momentum of the Gaussian beam.  $A_k$  is a complex number.  $M_k$  is a complex symmetric matrix whose imaginary part is positive definite. The parameters of each  $G_k(x,t)$  evolve according to the ODE system [6, 9, 10, 28, 30]

$$\frac{d\mathbf{y}_{k}}{dt} = \mathbf{p}_{k},$$

$$\frac{d\mathbf{p}_{k}}{dt} = -\nabla_{\mathbf{x}}V(\mathbf{y}_{k}),$$

$$\frac{dM_{k}}{dt} = -M_{k}^{2} - \nabla_{\mathbf{x}}^{2}V(\mathbf{y}_{k}),$$

$$\frac{dS_{k}}{dt} = \frac{1}{2}|\mathbf{p}_{k}|^{2} - V(\mathbf{y}_{k}),$$

$$\frac{dA_{k}}{dt} = -\frac{1}{2}(Tr(M_{k}))A_{k}.$$
(3.5)

We are going to use GB in the Lagrangian formulation, namely, solving (3.5) for each k and then superimpose all the beams according to (3.3). The time step  $\Delta t_{\text{GB}}$  is set to be O(1).

#### 3.2 The hybrid method

#### 3.2.1 Main algorithm

We suppose that in (1.1) the potential  $V(\mathbf{x})$  only has isolated singularities in the domain. Without loss of generality, assume there is one singularity at the origin in domain  $C_0$ . For the 1d case, we assume  $C_0$  is  $[d_1, d_2]$  and for the 2d case  $[d_1, d_2] \times [d_1, d_2]$ . Around  $C_0$ , we solve the Schrödinger equation by TSSP. When the wave goes out of that area, we turn it into Gaussian beams.

Decompose the solution  $\psi(\mathbf{x}, t)$  into two parts

$$\psi(\mathbf{x}, t) = F(\mathbf{x}, t) + G(\mathbf{x}, t) + \text{tol}, \qquad (3.6)$$

where 'tol' is the numerical tolerance.

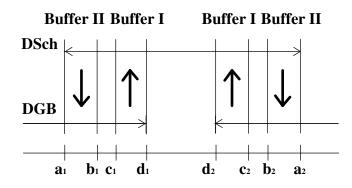

Figure 3.1: Illustration of the hybrid method in 1d.

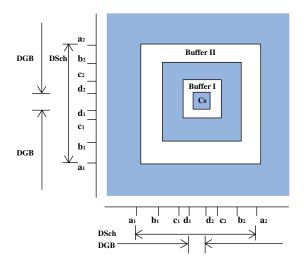

Figure 3.2: Illustration of the hybrid method in 2d.

In (3.6),  $F(\mathbf{x}, t)$  is the part of  $\psi(\mathbf{x}, t)$  that will be computed by TSSP on the support set  $[a_1, a_2]$  in 1d or  $[a_1, a_2] \times [a_1, a_2]$  in 2d, which will be referred to as the domain of the Schrödinger solver (DSch).

 $G(\mathbf{x}, t) = \sum G_k(\mathbf{x}, t)$  is the part of  $\psi(\mathbf{x}, t)$  that will be computed by GB.  $G_k(\mathbf{x}, t)$  are Gaussian beams, which are of the form (3.4). The arguments of the Gaussian beams are  $\operatorname{Arg}(G_k(\mathbf{x}, t)) = [\mathbf{y}_k, \mathbf{p}_k, A_k, S_k, M_k]$ .

 $G(\mathbf{x}, t)$  has the support set  $(-\infty, d_1] \cup [d_2, +\infty)$  or  $\Omega \setminus [d_1, d_2] \times [d_1, d_2]$  in 2d, which will be referred to as the domain of the Gaussian beam method (DGB). Rigorously speaking, every Gaussian beam has the support on the whole space. Here we abuse the term and mean the set where  $1 - O(\varepsilon)$  of the total wave energy is in. For example, for the 1d case, when  $\varepsilon = 0.0025$ , using the standard normal table one can calculate that  $1 - \varepsilon$  of the  $L_2$ -norm of the wave function is within  $\left[y_k - 2\sqrt{\varepsilon/M_k}, y_k - 2\sqrt{\varepsilon/M_k}\right]$ . For the 2d case, one needs to diagnolize the covariance matrix first and then uses the standard normal table to find the support. 'tol' is the difference between  $\psi(\mathbf{x}, t)$  and  $F(\mathbf{x}, t) + G(\mathbf{x}, t)$ , which is defined at the beginning of the computation and does not depend on the small parameter  $\varepsilon$ .

We use a mesh to solve the Schrödinger equation on DSch, i.e.,  $x_j = j\Delta x$  (1d) or  $\mathbf{x}_{jk} = (j, k) \cdot \Delta \mathbf{x}$  (2d). For GB, we use the Lagrangian formulation so there is no mesh on DGB. We illustrate the hybridization in Figure 3.1 (1d) and Figure 3.2 (2d).

The Gaussian beams with centers in Buffer I will be turned into wave functions with pointwise-values on the mesh and added to  $F(\mathbf{x}, t)$ . The part of  $F(\mathbf{x}, t)$  that enters Buffer II will be turned into Gaussian beams.

We discretize the time as  $t_n = n\Delta t$ . Notice  $\Delta t$  is the time step between two steps of conversions in Buffer II (Sch2GB). It is different from  $\Delta t_{\text{TSSP}}$  and  $\Delta t_{\text{GB}}$ , the time step for TSSP and that for solving the ODEs in GB introduced previously.  $\Delta t$  is larger than  $\Delta t_{\text{TSSP}}$  and  $\Delta t_{\text{GB}}$ . The restriction on  $\Delta t$  is that it should be small enough that no wave from the inner part of DSch will travel through Buffer II during  $\Delta t$  without being converted to Gaussina beams. Namely

$$\Delta t \le \min_{1 \le i \le 2} \max_{\mathbf{x}} \frac{|b_i - a_i|}{|\mathbf{u}(\mathbf{x})|},\tag{3.7}$$

while the velocity  $\mathbf{u}(\mathbf{x})$  is defined as

$$\mathbf{u}\left(\mathbf{x}\right) = \frac{\mathrm{Im}\left(\psi * \nabla\psi\right)}{2|\psi|^2},\tag{3.8}$$

where  $\psi *$  is the complex conjugate of  $\psi$ .

#### The main algorithm:

- 1. Evolution. In each time period  $[t_n, t_{n+1}]$ , we compute the evolutions of  $F(\mathbf{x}, t)$  on DSch by TSSP, and  $G(\mathbf{x}, t)$  by GB on DGB, i.e., we obtain  $F(\mathbf{x}_i, t_{n+1})$  and  $\operatorname{Arg}(G_k(t_{n+1}))$ .
- 2. Schrödinger to GB: In Buffer II, apply Alg. Sch2GB.
- 3. GB to Schrödinger: In Buffer I, apply Alg. GB2Sch.
- 4. GB checking: The imaginary part of  $M_k$ 's in the Gaussian beams should be positive definite.

The algorithms Alg. Sch2GB and Alg. GB2Sch standing for the conversions between  $F(\mathbf{x}, t)$  and  $G(\mathbf{x}, t)$ , will be explained in the next subsections.

*Remark* 1. The separation of Buffer I and Buffer II is necessary. If we do not do so and, instead, have only one buffer zone to convert the wave from one form to the other, then at every time step, right after  $F(\mathbf{x}, t)$  is partially turned to  $G(\mathbf{x}, t)$  at step 2, and that part of  $G(\mathbf{x}, t)$  will be added back into  $F(\mathbf{x}, t)$  at step 3. At the next time step, this wasteful process will repeat. However, by separating Buffer I from Buffer II, after every conversion, the wave will not be immediately turned back into its previous form.

Remark 2. The time step  $\Delta t$  here determines how fast the program converts between  $F(\mathbf{x}, t)$  and  $G(\mathbf{x}, t)$ . It has little to do with the time steps used by TSSP and GB, which are generally much smaller.

#### 3.2.2 Algorithm GB2Sch

The algorithm GB2Sch is applied to all  $G_k(\mathbf{x}, t)$ 's.

#### Algorithm GB2Sch

- Find the Gaussian beams to be converted. For each of the Gaussians,  $G_k(\mathbf{x}, t)$ , check its parameter  $\mathbf{y}_k$  and  $\mathbf{p}_k$ . Select the Gaussian beams whose  $\mathbf{y}_k$  are in Buffer I and  $\mathbf{y}_k \cdot \mathbf{p}_k < 0$  (going towards the origin).
- Check the support of the selected Gaussian beams in the first step. If the support of  $G_k(\mathbf{x}, t)$  is contained in  $[b_1, b_2]$  (1d) or  $[b_1, b_2] \times [b_1, b_2]$  (2d), add  $G_k(\mathbf{x}, t)$ to  $F(\mathbf{x}, t)$ . If not, we need to decompose  $G_k(\mathbf{x}, t)$  into smaller Gaussian beams and only add those whose supports are in  $[b_1, b_2]$  (1d) or  $[b_1, b_2] \times [b_1, b_2]$  (2d) to  $F(\mathbf{x}, t)$ . There are different ways for the decomposition, e.g. [10, ?, 36, 37, 38, 44].

*Remark* 3. In the first step, if we do not assume the center of  $C_0$  is the origin, but any point  $\mathbf{x}_c$ , we should change the condition to  $(\mathbf{y}_k - \mathbf{x}_c) \cdot \mathbf{p}_k < 0$ .

*Remark* 4. For the second step, we check the support of the Gaussian bemas  $G_k(\mathbf{x}, t)$  the same way as we define the support of them in Subsection 3.2.1.

#### 3.2.3 Algorithm Sch2GB

We apply Alg. Sch2GB in Buffer II, i.e.,  $[a_1, b_1]$  and  $[b_2, a_2]$ , (1d) or rectangles, i.e.,  $[b_2, a_2] \times [a_1, a_2]$ ,  $[a_1, b_1] \times [a_1, a_2]$ ,  $[a_1, a_2] \times [b_2, a_2]$  and  $[a_1, a_2] \times [a_1, b_1]$ , (2d). For the sake of simplicity, in the following we will describe the algorithm on  $[b_2, a_2]$  or  $[b_2, a_2] \times [a_1, a_2]$ .

The following constants are defined at the beginning. They will be used in the algorithm.

 $x_{\text{\tiny check}}$ :  $b_2 < x_{\text{\tiny check}} < a_2$ .

 $V_{\rm thrhd}$ : A threshold for the energy norm defined at the beginning of the program.

 $E_{\rm thrhd}:$  A threshold for the energy norm defined at the beginning of the program, a small number.

 $\eta$ : A small percentage number.

#### Algorithm Sch2GB:

1. Determine whether to start the conversion.

- In the 1d case, on  $[b_2, a_2]$  check if  $|F(x_{\text{check}}, t)|^2 > V_{\text{thrhd}}$ . Or in the 2d case, on  $[b_2, a_2] \times [a_1, a_2]$  check if  $\max_{x_2} \left\{ |F((x_{\text{check}}, x_2), t)|^2 \right\} > V_{\text{thrhd}}$ .
  - If it is not true, then this algorithm ends and go back to the main algorithm.
  - If it is true, then continue to step 2.
- 2. Localize the function in Buffer II and obtain the function to be converted.
  - $F_L(\mathbf{x}, t) = F(\mathbf{x}, t) \cdot L(\mathbf{x})$ , where  $L(\mathbf{x})$  is a smooth damping function with a support set on  $[b_2, a_2]$  or  $[b_2, a_2] \times [a_1, a_2]$ .
  - $F_{\text{rest}}(\mathbf{x}, t) = F(\mathbf{x}, t) F_L(\mathbf{x}, t);$
- 3. Extract Gaussian beams from  $F_L(\mathbf{x}, t)$ .
  - Tot =  $|F_L(\mathbf{x}, t)|^2$ ;

- k = 0;
- While the energy norm of  $|F_L(\mathbf{x}, t)|^2 > E_{\text{thrhd}}$  and  $|F_L(\mathbf{x}, t)|^2 > \eta \cdot \text{Tot}$ - k = k + 1:
  - Invoke Alg. GBR to extract a Gaussian  $G_k(\mathbf{x}, t)$  from  $F_L(\mathbf{x}, t)$ .
  - $F_{\text{temp}}(\mathbf{x}, t) = F_1(\mathbf{x}, t) G_k(\mathbf{x}, t);$
  - $-F_{L}(\mathbf{x}, t) = F_{\text{temp}}(\mathbf{x}, t) \cdot L(\mathbf{x}); \text{ (Localizing)}$
  - $-F_{\text{rest}}(\mathbf{x}, t) = F_{\text{rest}}(\mathbf{x}, t) + F_{\text{temp}}(\mathbf{x}, t) F_{L}(\mathbf{x}, t);$
- end of while.
- 4. Add the remaining function back.
  - $F(\mathbf{x}, t) = F(\mathbf{x}, t) + F_{\text{rest}}(\mathbf{x}, t)$

In the above, Alg. GBR is the algorithm to turn pointwise-valued wave functions into Gaussian beams. It will be explained in the next subsection.

Remark 5. Step 1 is necessary for improving the performance, since Alg. GBR is costly and we do not want to use it for every time step. We use it only when the wave amplitude reaches the threshold  $V_{\rm thrhd}$  at  $x_{\rm check}$ . A too large  $V_{\rm thrhd}$  may lead to an error since waves with small amplitudes may not trigger the program. However, too small  $V_{\rm thrhd}$  will cause the program to be invoked for unnecessarily too many times and too many Gaussian beams to be produced.

Remark 6. The use of the smooth damping function  $L(\mathbf{x})$  in steps 3 and 4 is important. Because if one, instead, uses  $F_L(\mathbf{x}, t) = F(\mathbf{x}, t) \chi_{B_{II}}(\mathbf{x})$ , where  $\chi_{B_{II}}(\mathbf{x}) = 1$  in Buffer II and  $\chi_{B_{II}}(\mathbf{x}) = 0$  elsewhere, the amplitude of  $F_L(\mathbf{x}, t)$  becomes discontinuous at the inner boundary of Buffer II. (There is no discontinuity at the outer boundary of Buffer II, since the wave is coming from  $C_0$  and it is always zero at the outer boundary.) As a consequence, Alg. GBR, explained below, will produce many Gaussian beams, thus become very inefficient. The 1d localizing function D(x) on [a, b] is defined as

$$L(x) = \hat{L}\left(\frac{x - (a + b)/2}{b - a}\right), \quad a < x < b,$$

where

$$\hat{L}(x) = \left(\frac{\tanh\left(20\left(x-q\right)\right)+1}{2}\right) \left(\frac{\tanh\left(-20\left(x-(1-q)\right)\right)+1}{2}\right), \quad 0 < x < 1, \quad (3.9)$$

with 0 < q < 0.5.

For the 2d case, we use a similar one on  $[a, b] \times [c, d]$ 

$$L(x_1, x_2) = \hat{L}\left(\frac{x_1 - (a+b)/2}{b-a}, \frac{x_2 - (c+d)/2}{d-c}\right), \quad (x_1, x_2) \in [a, b] \times [c, d],$$

where

$$\hat{L}(x_1, x_2) = \prod_{k=1,2} \left( \frac{\tanh\left(20\left(x_k - q\right)\right) + 1}{2} \right) \left( \frac{\tanh\left(-20\left(x_k - (1 - q)\right)\right) + 1}{2} \right),$$

$$0 < x_{1,2} < 1. \quad (3.10)$$

*Remark* 7. At Step 3, we check  $|F_L(\mathbf{x}, t)|^2 > E_{\text{thrhd}}$  and  $|F_L(\mathbf{x}, t)|^2 > \eta \cdot \text{Tot}$  so that the program stops if the part of wave that has not been turned into Gaussian beams is relatively and absolutely small.

#### 3.2.4Algorithm GBR

Alg. GBR, standing for Gaussian beam recovering, extracts the parameters of Gaussian beams from an oscillatory function,  $F(\mathbf{x})$ , on a discrete mesh. We use the one in [39] with minor modifications. We briefly review the algorithm we use here. This is the version for both 1d and 2d problems.

Define

$$||u(\mathbf{x})||_{E}^{2} = (V(\mathbf{x}) - V_{\min}) |u(\mathbf{x})|^{2} + \frac{1}{2} |\nabla u(\mathbf{x})|^{2},$$

where  $V_{\min} = \min_{\mathbf{x}} \{V(\mathbf{x})\}$  and

$$\langle F(\mathbf{x}), G(\mathbf{x}) \rangle_E = (V(\mathbf{x}) - V_{\min}) F(\mathbf{x}) \cdot G(\mathbf{x})^* + \frac{1}{2} \nabla F(\mathbf{x}) \cdot \nabla G(\mathbf{x})^*.$$

#### Algorithm GBR:

- 1. Estimate Gaussian beam parameters
  - Estimate the Gaussian beam center
    - Let  $\tilde{\mathbf{y}} = \operatorname*{arg\,max}_{\mathbf{y}} \{ \| u(\mathbf{y}) \|_{E} \}.$
  - Estimate the propagation direction
    - Let  $G(\mathbf{x}) = e^{-\frac{1}{2}k|\mathbf{x}-\mathbf{y}|^2}$
    - Let  $\tilde{\mathbf{p}} = \arg \max \{ |\mathcal{F}[u(\mathbf{x}) G(\mathbf{x})](\mathbf{p})| \}$  with the restriction  $\sqrt{\varepsilon} \leq |\tilde{\mathbf{p}}| \leq$  $\sqrt{1/\varepsilon}$ , where  $\mathcal{F}$  is the Fourier transform.
  - Estimate ImM
    - $-\operatorname{Let}\left[\operatorname{Im}\tilde{M}, \tilde{a}\right] = \operatorname{arg\,max}_{\operatorname{Im}M, a} \left\| ae^{-\frac{1}{2\varepsilon}\operatorname{Im}M|\mathbf{x}-\tilde{\mathbf{y}}|^{2}/2} |u\left(\mathbf{x}\right)| \right\|_{E} \text{ with } |mboxImM| =$

I, the identity matrix, and  $a = |u(\mathbf{x})|$  as the initial parameters and with the restrictions:

\*  $\mathrm{Im}\tilde{M}$  is symmetric and positive definite

\* 
$$\left| \mathrm{Im}\tilde{M} \right| \le 1/\sqrt{\varepsilon}$$

- Estimate  $\operatorname{Re}M$ 
  - $-\operatorname{Re}\tilde{M} = \underset{\operatorname{Re}M}{\operatorname{arg\,max}} \left\| u \frac{\langle u, \tilde{G} \rangle_E}{\|\tilde{G}\|_E^2} \tilde{G} \right\|_E \text{ with } \operatorname{Re}M = I \text{ as the initial parameter}$

and with the restriction that  $\operatorname{Re}M$  is symmetric

- 2. Minimize the difference between the Gaussian beam and  $u(\mathbf{x})$  in the energy norm using  $\tilde{\mathbf{y}}, \tilde{\mathbf{p}}$ , and M as the initial Gaussian beam parameters.
- Let  $\tilde{G}(\mathbf{x}, t) = e^{\frac{i}{\varepsilon} \left( \tilde{\mathbf{p}} \cdot (\mathbf{x} \tilde{\mathbf{y}}) + \frac{1}{2} (\mathbf{x} \tilde{\mathbf{y}})^T \tilde{M}(\mathbf{x} \tilde{\mathbf{y}}) \right)}$
- Let  $[\mathbf{y}, \mathbf{p}, M] = \underset{\mathbf{y}, \mathbf{p}, M}{\operatorname{arg\,max}} \left\| u \frac{\langle u, \tilde{G} \rangle_E}{\|\tilde{G}\|_E^2} \tilde{G} \right\|_E$  with restrictions:
  - Im $\tilde{M}$  is symmetric and positive definite

$$-\left|\mathrm{Im}\tilde{M}\right| \leq 1/\sqrt{\varepsilon}$$

- Let  $G(\mathbf{x}, t) = e^{\frac{i}{\varepsilon} \left( \mathbf{p} \cdot (\mathbf{x} \mathbf{y}) + \frac{1}{2} (\mathbf{x} \mathbf{y})^T \tilde{M}(\mathbf{x} \mathbf{y}) \right)}$
- Let  $A = \frac{\langle u, G \rangle_E}{\|G\|_E^2}$

Remark 8. Comparing to the original algorithm in [39], we have two more steps in step 1, which are to estimate the imaginary and real parts of M. In [39], they use  $\text{Im}M = I_d$  and ReM = 0 as the initial guesses for the next nonlinear minimization step.

Notice that ImM and |A| determine the profile of the Gaussian beam. The additional step for ImM will give a better initial guess of ImM for the later nonlinear minimization. In practice, we find the step to estimate ReM also helpful to reduce the number of Gaussian beams. They are both nonlinear minimizations for fewer parameters, so they converge faster. More details about the nonlinear minimization with constraints are discussed in [39].

We only use the additional steps for the 2d case, since in the 1d case, the original algorithm in [39] is already very good. A simple comparison of the numbers of the Gaussian beams produced by the two versions of the algorithm is in Section 5.1.

# 4 The algorithm for 1d/2d system of Schrödinger equations for surface hopping

For the system of the Schrödinger equations (2.1), we can not directly use GB, since the coupling terms will prevent the Gaussian beams from maintaining their Gaussian shapes.

In (2.2), when D is small, one can ignore it, then the remaining part of (2.2) is a decoupled system of equations, which can be used to approximate (2.1). (This is the essence of the Born-Oppenheimer approximation [3].) We then apply the Gaussian beam method for  $\psi_{1,2}$ , respectively.

We will assume that D is large only around the origin, namely in  $C_0$ . Then one can use the algorithm in the previous section with some modifications.

We write the solutions to the systems (2.1) and (2.2) into

$$\begin{aligned} \varphi_1 \left( \mathbf{x}, t \right) &= F_1 \left( \mathbf{x}, t \right) + G_1 \left( \mathbf{x}, t \right) + \operatorname{tol}_1, \\ \varphi_2 \left( \mathbf{x}, t \right) &= F_2 \left( \mathbf{x}, t \right) + \tilde{G}_2 \left( \mathbf{x}, t \right) + \operatorname{tol}_2, \end{aligned}$$

and

$$\begin{split} \psi_1\left(\mathbf{x}, t\right) &= \tilde{F}_1\left(\mathbf{x}, t\right) + G_1\left(\mathbf{x}, t\right) + \operatorname{tol}_3, \\ \psi_2\left(\mathbf{x}, t\right) &= \tilde{F}_2\left(\mathbf{x}, t\right) + G_2\left(\mathbf{x}, t\right) + \operatorname{tol}_4, \end{split}$$

where

$$\left(\begin{array}{c}F_{1}\left(\mathbf{x},\,t\right)\\F_{2}\left(\mathbf{x},\,t\right)\end{array}\right) = U\left(\begin{array}{c}F_{1}\left(\mathbf{x},\,t\right)\\\tilde{F}_{2}\left(\mathbf{x},\,t\right)\end{array}\right),$$

and

$$\left(\begin{array}{c} \tilde{G}_{1}\left(\mathbf{x},\,t\right)\\ \tilde{G}_{2}\left(\mathbf{x},\,t\right) \end{array}\right) = U\left(\begin{array}{c} G_{1}\left(\mathbf{x},\,t\right)\\ G_{2}\left(\mathbf{x},\,t\right) \end{array}\right).$$

We will calculate  $F_{1,2}$  using TSSP on DSch, and  $G_{1,2}$  using GB on DGB. In Buffer I, we need to add one step, i.e., turn  $\{G_{1,k}, G_{2,k}\}$  into  $\{\tilde{G}_{1,k}, \tilde{G}_{2,k}\}$  and then add

the latter ones to  $F_{1,2}$  using an algorithm similar to Alg. GB2Sch. Correspondingly, in Buffer II, we do the checking (Alg. Sch2GB step 1) for  $\{F_1, F_2\}$ . If one of them triggers the process, then we turn them into  $\{\tilde{F}_1, \tilde{F}_2\}$  and extract Gaussian beams from  $\{\tilde{F}_1, \tilde{F}_2\}$ .

*Remark* 9. One might extend the method in [38] to surface hopping problems. One can see that there is no essential difference in transforming the systems of equations from one to the other and dividing the whole space according to whether the diagonalized system is a good approximation to the original one. The main difference between our method and theirs is that we use a fixed mesh around the hopping area of the system instead of local meshes moving with the wave. The advantage of their method using a moving mesh is that, when the wave is away from the hopping area, it evolves as Gaussian beams and the computational cost is cheap.

However, there are two obvious situations when their method does not perform well. First, when many Gaussian beams are entering the hopping area, one needs to make local meshes for each of the Gaussian beams and evolve each of them separately. Usually, for an initial wave of width O(1), one needs to decompose it into  $O(1/\sqrt{\varepsilon})$ (1d) or  $O(1/\varepsilon)$  (2d) Gaussian beams. Then one may need to solve  $O(1/\sqrt{\varepsilon})$  or  $O(1/\varepsilon)$ systems of equations later. Even if at the beginning there is only one Gaussian beam, it may split into many after passing through the hopping area. Second, it is relatively hard to estimate the time when the wave in the hopping area will go out, especially when the potential in the hopping area is complicated. Third, because one converts all the wave from the local mesh to Gaussian beams simultaneously, one needs to wait until all the waves go out of the hopping area. In some situations, the domain of the local mesh can be very large, e.g., part of the wave stays in the hopping area for a long time while other parts go away very soon at a fast speed.

Our method with a fixed mesh does not have the previous drawbacks. For the first issue, when the wave in the form of the Gaussian beams enters the hopping area, they automatically merge and we only need to use TSSP on one mesh. One does not worry about the second and the third issues either, since the wave will turn from one form to the other automatically at the boundary of the hopping area.

Unlike the method in [38], our method uses TSSP in the hopping area all the time even when there is no wave in that area. Nevertheless, the computational cost of our method is fixed. For example, for the surface hopping problems where the eigenvalues of the potential matrix are close to each other at one point, we use a rectangle with width of  $O(\sqrt{\varepsilon})$  to enclose it. This will result in  $O(\varepsilon^{-d/2})$  grid points, which is of the same order of the number of the Gaussian beams obtained after the initial value decomposition for waves with width O(1). The time step for TSSP is  $O(\varepsilon)$  and it is O(1) for GB. Finally, our method is cheaper than solely using TSSP on the whole domain, yet able to capture the hopping phenomena while the original GB can not.

### 5 Numerical experiments

### 5.1 Comparison of the two versions of Algorithm GBR

In Section 3.2.3 we proposed our modified Alg. GBR. In a 2d example for comparison with the original Alg. GBR by [39] (denoted by TET), we set domain to be  $[-2, 2] \times$ 

[-2, 2], and  $\Delta x_1 = \Delta x_2 = 1/75$ .

We test the algorithms for three different functions to be turned into Gaussian beams. We denote the Gaussian beams with  $[\mathbf{y}_k, \mathbf{p}_k, A_k, S_k, M_k]$  as parameters by  $G_k$ , and set  $\mathbf{y}_1 = [-0.6, 0.1]$ ,  $\mathbf{y}_2 = [-0.4, 0.1]$ ,  $\mathbf{y}_3 = [-0.8, 0.1]$ ,  $\mathbf{p}_k = [1.5, 1]$ ,  $A_k = i$ , S = 0, and  $M_k = \begin{pmatrix} 1+2i & 0\\ 0 & i \end{pmatrix}$ , k = 1, 2, 3. = 0, and  $M_k = \begin{pmatrix} 1+2i & 0 \\ 0 & i \end{pmatrix}$ , k = 1, 2, 3. In case 1,  $u(\mathbf{x}) = G_1(\mathbf{x})$ ; in case 2,  $u(\mathbf{x}) = G_1(\mathbf{x}) + G_2(\mathbf{x})$ ; in case 3,  $u(\mathbf{x}) = G_1(\mathbf{x}) + G_2(\mathbf{x})$ ; in case 3,  $u(\mathbf{x}) = G_1(\mathbf{x}) + G_2(\mathbf{x}) + G_2(\mathbf{x})$ ; in case 3,  $u(\mathbf{x}) = G_1(\mathbf{x}) + G_2(\mathbf{x}) + G_2(\mathbf{x})$ ; in case 3,  $u(\mathbf{x}) = G_1(\mathbf{x}) + G_2(\mathbf{x}) + G_2(\mathbf{x}) + G$ 

 $G_1(\mathbf{x}) + G_2(\mathbf{x}) + G_3(\mathbf{x}).$ 

We use "fminsearch()" in Matlab for the nonlinear minimization where we set the maximum number of iteration as 100. The program stops when 99% of the energy norm of  $u(\mathbf{x})$  is turned into Gaussian beams.

The comparison of the two algorithms in terms of the time cost and the number of Gaussian beams produced is in Table 5.1. From the table one can see that our modified algorithm generates less Gaussians while the time costs are comparable to TET in those cases. However, since it is hard to analyze any nonlinear minimization process and there are many other factors involved, we can not conclude which algorithm is definitely better than the other in general.

|        | time cost |          | numbers of GBs |          |
|--------|-----------|----------|----------------|----------|
|        | TET       | modified | TET            | modified |
| case 1 | 37s       | 23s      | 4              | 1        |
| case 2 | 113s      | 103s     | 11             | 5        |
| case 3 | 109s      | 130s     | 12             | 7        |

Table 5.1: Comparison of the original and modified algorithms.

#### 5.2Example 1: The Schrödinger equation with a discontinuous quadratic potential

The first example to test our hybrid method is to solve (1.1) with a discontinuous potential

$$V(x) = \begin{cases} x^2, & x < 0, \\ x^2 + 1, & x > 0, \end{cases}$$

with the initial value  $\psi_0(x) = A_0 e^{\frac{i}{\varepsilon} (S_0 + p_0(x - y_0) + \frac{1}{2}M_0 x^2)}$ , where  $[y_0, p_0, A_0, S_0, M_0] =$ [-0.2, 0.8, 1, 0, 10i].

We set  $\varepsilon = 1/200$ . For the hybrid method, DSch is set to be  $[-0.8, 0.8], \Delta t = 0.01,$  $\Delta t_{\text{TSSP}} = 1/10000$ , and  $\Delta x = 1/5120$ .  $\Delta t_{\text{GB}}$  is chosen by "ode45()" in Matlab. We use the result by TSSP with  $\Delta t_{\text{TSSP}} = 1/10000$  and  $\Delta x = 1/5120$  for the whole domain [-1.6, 1.6] as the reference. The small time and space steps are due to the discontinuity in the potential. We set

$$[a_1, b_1, c_1, d_1, d_2, c_2, b_2, a_2] = [-0.8, -0.4, -0.3, -0.1, 0.1, 0.3, 0.4, 0.8]$$

and  $x_{\text{check}} = 0.5$ . *q* in (3.9) is set to be 0.2.

The results using the hybrid method and TSSP are shown in Fig. 5.1. The first picture is the initial wave which will move to the right. The second picture shows when the wave reaches the discontinuous point of the potential, part of it transmits and the other part is reflected. The third picture is drawn at t = 0.67, when the wave is at the boundary of DSch and it is being turned into Gaussian beams. However, the summation of F(x, t) and G(x, t) is always a good approximation of  $\psi(x, t)$ . In the fourth picture, the waves that were going out return because they can not go over the quadratic potential. Part of the Gaussian beams are turned into the pointwise-valued form and added to F(x, t). In the last two pictures, the two waves go back to the discontinuity of the potential at the same time and then separate and move outward. Part of the wave on the left side in the last picture is being turned into Gaussian beams.

Define the relative error as

$$\operatorname{error}(t) = \frac{\|\psi\left(\mathbf{x}, t\right) - \left(F\left(\mathbf{x}, t\right) + G\left(\mathbf{x}, t\right)\right)\|_{2}}{\|\psi\left(\mathbf{x}, 0\right)\|_{2}}.$$

To demonstrate how the factors,  $V_{\text{thrhd}}$ ,  $E_{\text{thrhd}}$ , and  $\eta$ , in Alg. Sch2GB affect the performance of the computation, we choose three different sets of numbers (Table 5.2) and compare the relative errors and the numbers of Gaussian beams generated.

|        | $V_{\scriptscriptstyle \mathrm{thrhd}}$ | $E_{\rm thrhd}$ | $\eta$ |
|--------|-----------------------------------------|-----------------|--------|
| case 1 | 0.1                                     | 0.01            | 0.01   |
| case 2 | 0.075                                   | 0.0075          | 0.0075 |
| case 3 | 0.05                                    | 0.005           | 0.005  |

Table 5.2: Different control parameters,  $V_{\text{thrhd}}$ ,  $E_{\text{thrhd}}$ , and  $\eta$  for comparison.

Fig. 5.2 is the relative error of the results by the hybrid method with different  $V_{\rm thrhd}$ ,  $E_{\rm thrhd}$ , and  $\eta$ . The number of Gaussian beams in the hybrid method is shown in Fig. 5.3. Notice that around t = 2.5, when almost all the Gaussian beams have entered Buffer I, the total number of Gaussian beams is very small. We can see the trend from Fig. 5.2 and Fig. 5.3 that smaller values of  $V_{\rm thrhd}$ ,  $E_{\rm thrhd}$ , and  $\eta$  generally result in smaller error and larger number of Gaussian beams. In practice, we need to find a good balance of them.

### 5.3 Example 2: The Schrödinger system - 1d surface hopping problem 1

We now solve the system (2.1) with

$$V(x) = \begin{pmatrix} |x| & \delta \\ \delta & -|x| \end{pmatrix},$$

where  $\delta = 0.05$ . The initial value is

$$\left(\begin{array}{c}\varphi_{1,0}\left(x\right)\\\varphi_{2,0}\left(x\right)\end{array}\right) = U\left(x\right)\left(\begin{array}{c}\psi_{1,0}\left(x\right)\\\psi_{2,0}\left(x\right)\end{array}\right)$$

with  $\psi_{1,0}(x) = A_0 e^{\frac{i}{\varepsilon} \left( S_0 + p_0(x - y_0) + \frac{1}{2} M_0 x^2 \right)}$ , where

 $[y_0, p_0, A_0, S_0, M_0] = [-1, 0.8, 0.3, 0, 4i],$ 

and  $\psi_{2,0}(x) = 0$ .

We set  $\varepsilon = 1/100$ . For the hybrid method, DSch is set to be [-1.4, 1.4],  $\Delta t = 0.01$ ,  $\Delta t_{\text{TSSP}} = 0.001$ , and  $\Delta x = 1/2048$ .  $\Delta t_{\text{GB}}$  is chosen by "ode45()" in Matlab. We use the result by TSSP with  $\Delta t_{\text{TSSP}} = 0.001$  and  $\Delta x = 1/2048$  for the whole domain [-2, 2] as the reference, and set

$$[a_1, b_1, c_1, d_1, d_2, c_2, b_2, a_2] = [-1.4, -1, -0.8, -0.6, 0.6, 0.8, 1, 1.4]$$

 $x_{\text{check}} = 1.2, V_{\text{thrhd}} = 0.01, E_{\text{thrhd}} = 0.01, \text{ and } \eta = 0.01. q \text{ in } (3.9) \text{ is set to be } 0.2.$ 

The results are shown in Fig.5.4. Now there are two sets of curves for  $\varphi_{1,2}$ , respectively. The first picture is the initial wave which will move to the right. The second picture in the first row shows that after the wave passes the hopping area, where the energy gap is smallest, part of it hops to the other energy level. The third and fourth pictures show that the waves on the two energy levels are turned into Gaussian beams and after that the upper one is turned back into the pointwise-valued function since it is reflected. The second hopping phenomenon can be seen in the last two pictures and our hybrid method obtains a good approximation to the reference solution.

The relative errors are defined by

$$\operatorname{error}_{1,2}(t) = \frac{\left\| \psi_{1,2}\left(\mathbf{x}, t\right) - \left(\tilde{F}_{1,2}\left(\mathbf{x}, t\right) + G_{1,2}\left(\mathbf{x}, t\right)\right) \right\|_{2}}{\left\| \psi_{1}\left(\mathbf{x}, 0\right) \right\|_{2} + \left\| \psi_{2}\left(\mathbf{x}, 0\right) \right\|_{2}}$$
(5.1)

are shown in Fig. 5.5.

Since the potential has no discontinuity and the solutions on the two levels are very close to Gaussian beams, one can see in Fig.5.5 that the numbers of Gaussian beams produced are small.

### 5.4 Example 3: Schrödinger equation system - 1d surface hopping problem 2

We now solve the system (2.1) with

$$V(x) = \begin{pmatrix} x^2 & \delta \\ \delta & -x^2 \end{pmatrix},$$

where  $\delta = 0.05$ .

The initial value is

$$\left(\begin{array}{c}\varphi_{1,0}\left(x\right)\\\varphi_{2,0}\left(x\right)\end{array}\right) = U\left(x\right)\left(\begin{array}{c}\psi_{1,0}\left(x\right)\\\psi_{2,0}\left(x\right)\end{array}\right)$$

with  $\psi_{1,0}(x) = A_0 e^{\frac{i}{\varepsilon} \left( S_0 + p_0(x - y_0) + \frac{1}{2} M_0 x^2 \right)}$ , where

$$[y_0, p_0, A_0, S_0, M_0] = [-1, 0.8, 0.3, 0, 4i]$$

and  $\psi_{2,0}(x) = 0$ . We set  $\varepsilon = 1/100$ . For the hybrid method, DSch is set to be  $[-1.4, 1.4], \Delta t = 0.01, \Delta t_{\text{TSSP}} = 0.001$ , and  $\Delta x = 1/1024$ .  $\Delta t_{\text{GB}}$  is chosen by "ode45()"

in Matlab. We use the result by TSSP with  $\Delta t_{\text{TSSP}} = 0.001$  and  $\Delta x = 1/1024$  for the whole domain [-2, 2] as the reference, and set

 $[a_1, b_1, c_1, d_1, d_2, c_2, b_2, a_2] = [-1.4, -1, -0.8, -0.6, 0.6, 0.8, 1, 1.4],$ 

 $x_{\text{check}} = 1.2, V_{\text{thrhd}} = 0.01, E_{\text{thrhd}} = 0.01, \text{ and } \eta = 0.01. q \text{ in } (3.9) \text{ is set to be } 0.2.$ 

The results are shown in Fig. 5.6. The scenario is very similar to the last numerical example. One can see two hoppings in the pictures.

The relative errors, defined the same way as in (5.1), and the numbers of Gaussian beams produced are shown in Fig. 5.7.

# 5.5 Example 4: Schrödinger equation system - 2d surface hopping problem

We now solve the system (2.1) in 2d with

$$V(\mathbf{x}) = \begin{pmatrix} x^2 + y^2 & \delta \\ \delta & -(x^2 + y^2) \end{pmatrix}, \quad \mathbf{x} = (x, y) \in \mathbb{R}^2, \tag{5.2}$$

where  $\delta = 0.05$ .

The initial value is

$$\left(\begin{array}{c}\varphi_{1,0}\left(\mathbf{x}\right)\\\varphi_{2,0}\left(\mathbf{x}\right)\end{array}\right)=U\left(\mathbf{x},\,t\right)\left(\begin{array}{c}\psi_{1,0}\left(\mathbf{x}\right)\\\psi_{2,0}\left(\mathbf{x}\right)\end{array}\right)$$

with  $\psi_{1,0}(\mathbf{x}) = A_0 e^{\frac{i}{\varepsilon} \left( S_0 + \mathbf{p_0} \cdot (\mathbf{x} - \mathbf{y_0}) + \frac{1}{2} (\mathbf{x} - \mathbf{y_0})^T M(\mathbf{x} - \mathbf{y_0}) \right)}$ , where  $\mathbf{y_0} = [-0.5, 0.08]$ ,  $\mathbf{p_0} = [1.5, 0]$ ,  $A_0 = i$ ,  $S_0 = 0$ , and  $M_0 = \begin{pmatrix} i & 0 \\ 0 & i \end{pmatrix}$ ,  $\varepsilon = 1/50$ , DSch  $[-1.4, 1.4] \times [-1.4, 1.4]$ ,  $\Delta t = 0.01$  and  $\Delta \mathbf{x} = [1/75, 1/75]$ . We use the result by TSSP with  $\Delta t_{\text{TSSP}} = 0.001$  and  $\Delta \mathbf{x} = [1/75, 1/75]$  for the whole domain [-2, 2] as the reference. We set

$$[a_1, b_1, c_1, d_1, d_2, c_2, b_2, a_2] = [-2, -1.4, -1, -0.6, 0.6, 1, 1.4, 2],$$

 $x_{\text{check}} = 1.25, V_{\text{thrhd}} = 0.005, E_{\text{thrhd}} = 0.02, \text{ and } \eta = 0.02. \ q \text{ in } (3.10) \text{ is set to be } 0.2.$ 

The results are shown in Fig. 5.6. The scenario is very similar to the 1d numerical examples. There are two hoppings.

The relative errors, defined the same way as in (5.1), and the numbers of Gaussian beams produced are shown in Fig. 5.11.

# 6 Conclusion

In this paper, we developed a hybrid method that couples a Schrödinger solver with a Gaussian beam method for quantum tunnelings through potential barriers or electronic potential energy surfaces. The idea is to use GB as much as possible and then solve the Schrödinge equation near potential barriers or hopping surfaces. Buffer zones are used to convert the data between the Schrödinger and the Gaussian beam solutions. Several numerical examples in both one and two space dimensions are given to show that the hybrid method captures the quantum tunneling with quantum simulation only locally around the barriers or hopping zones, thus is much more efficient than a direct quantum solver in the entire domain.

## References

- [1] M. Baer, Beyond Born-Oppenheimer: Electronic Nonadiabatic Coupling Terms and Conical Intersections, Wiley, Hoboken, NJ, 2006.
- [2] W. Bao, S. Jin, P. Markowich, On the time-splitting spectral approximations for the Schrödinger equation in the semiclassical regime, J. Comput. Phys. 175, 487-524, 2002.
- [3] M. Born and R. Oppenheimer, Zur Quantentheorie der Molekeln, Ann. Phys., 84, pp. 457-484, (1927).
- [4] N. Ben Abdallah, P. Degond and I. M. Gamba, Coupling one-dimensional timedependent classical and quantum transport models, J. Math. Phys. 43, 1-24, 2002.
- [5] M. V. Berry, Quantal phase factors accompanying adiabatic changes. Proc. R. Soc. Lond, Vol. 392, No. 1802, 45-57, 1984
- [6] V. Cerveny, M. M. Popov and I. Psencik, Computation of wave fields in inhomogeneous media-Gaussian beam approach, Geophys. J. R. Astr. Soc., 70, 109–128, 1982.
- [7] K. Drukker, Basics of surface hoppingnext term in mixed quantum/classical simulations, J. Comp. Phys. 153, 225-272, 1999.
- [8] P. Gérard, P. A. Markowich, N. J. Mauser, F. Poupaud, Homogenization limits and Wigner transforms, Communications on Pure and Applied Mathematics, Volume 50 Issue 4, Pages 323 - 379.
- [9] E. J. Heller, Cellular dynamics: a new semiclassical approach to time-dependent quantum mechanics, J. Chem. Phys., 94, 2723-2729, 1991.
- [10] N. R. Hill, Gaussian beam migration, Geophys., 55, 1416–1428, 1990.
- [11] I. Horenko, C. Salzmann, B.Schmidt, and C. Schutte, Quantum-classical Liouville approach to molecular dynamics: Surface hopping Gaussian phase-space packets, J. Chem. Phys., 117, 11075, 2002.
- [12] S. Jin, P. Markowich and C. Sparber, Mathematical and computational methods for semiclassical Schrödinger equations, Acta Numerica 20, 211-289, 2011.
- [13] S. Jin and K. Novak, A Semiclassical Transport Model for Thin Quantum Barriers, Multiscale Modeling and Simulation, 5(4), 1063-1086, 2006.
- [14] S. Jin and K. Novak, A Semiclassical Transport Model for Two-Dimensional Thin Quantum Barriers, J. Comp. Phys. 226, 1623-1644, 2007.
- [15] S. Jin and K. Novak, A coherent semiclassical transport model for pure-state quantum scattering, Comm. Math. Sci. 8, 253-275, 2010.
- [16] S. Jin, P. Qi, Z. Zhang, An Eulerian surface hopping method for the Schrödinger equation with conical crossings, SIAM Multiscale Modeling & Simulation 9, 258-281, 2011.
- [17] S. Jin, H. Wu and X. Yang, Gaussian beam methods for the Schrödinger equation in the semi-classical regime: Lagrangian and Eulerian formulations, Comm. Math. Sci. 6, 995-1020, 2008.

- [18] S. Jin and D. Yin, Computation of high frequency wave diffraction by a half plane via the Liouville equation and geometric theory of diffraction, Communications in Computational Physics, 4, 1106-1128, 2008.
- [19] L. Landau, Zur Theorie der Energiebertragung II, Physics of the Soviet Union 2, 46-51, 1932.
- [20] C. F. Kammerer and C. Lasser, Wigner measures and codimension two crossings. Jour. Math. Phys. 44 (2), 507-527, 2003.
- [21] C. F. Kammerer and C. Lasser, Single switch surface hopping for molecular dynamics with transitions, J. Chem. Phys. 128, 144102, pp.5-9, 2008.
- [22] C. Lasser, T. Swart and S. Teufel, Construction and validation of a rigorous surface hopping algorithm for conical crossings, Comm. Math. Sci. 5(4), pp. 789-814, 2007.
- [23] S. Leung, J. Qian and R. Burridge, Eulerian Gaussian beams for high frequency wave propagation, Geophysics 72, 61-76, 2007.
- [24] J. Lu and X. Yang, Frozen Gaussian approximation for high frequency wave propagation, Commun. Math. Sci. 9, 663-683, 2011.
- [25] M. Motamed and O. Runborg, Taylor expansion and discretization errors in Gaussian beam superposition, Wave Motion 47, 421-439, 2010.
- [26] W. H. Miller and Thomas F. George, Semiclassical theory of electronic transitions in low energy atomic and molecular collisions involving several nuclear degrees of freedom, Journal of Chemical Physics, 56, 5637, 1972.
- [27] B. N. Parlett, The Symmetric Eigenvalue Problem, Classics ed., SIAM, Philadelphia, PA, USA, 1998.
- [28] M. M. Popov, A new method of computation of wave fields using gaussian beams, Wave. Motion., 4, 85–97, 1982.
- [29] J. Qian and L. Ying, Fast Gaussian wavepacket transforms and Gaussian beams for the Schrödinger equation, J. Comput. Phys. 229, 7848-7873, 2010.
- [30] J. Ralston, Gaussian beams and the propagation of singularities, Studies in PDEs, MAA. Stud. Math., 23, 206–248, 1982.
- [31] D. Sholla and J. Tully, A generalized surface hopping method, J. Chem. Phys., 109, 7702, 1998.
- [32] J. Tully and R. Preston, Trajectory surface hopping approach to nonadiabatic molecular collisions: the reaction of  $H^+$  with  $D_2$ , J. Chem. Phys., 55, 562, 1971.
- [33] J. Tully, Molecular dynamics with electronic transitions, J. Chem. Phys. 93, 1061, 1990.
- [34] H. Spohn and S. Teufel, Adiabatic decoupling and time-dependent Born-Oppenheimer theory, Commun. Math. Phys. 224, 113-132, 2001.
- [35] J. C. Tully, Molecular dynamics with electronic transitions, Journal of Chemical Physics, J. Chem. Phys. 93, 1061, 1990.
- [36] N. Tanushev, Superpositions and higher order Gaussian beams, Commun. Math. Sci. 6, 449–475, 2008.
- [37] N. Tanushev, J. Qian, J. Ralston, Mountain waves and Gaussian beams, SIAM J. Multiscale Model. Simul. 6, 688–709, 2007.

- [38] N.M. Tanushev, R. Tsai and B. Engquist, Coupled finite difference Gaussian beam method for high frequency wave propagation, UCLA CAM Reports, 10-40, 2010.
- [39] N.M. Tanushev, B. Engquist and R. Tsai, Gaussian beam decomposition of high frequency wave fields, Journal of Computational Physics, Vol.228, Issue 23, 8856-8871, 2009.
- [40] A. Voronin, J. Marques, and A. Varandas, Trajectory surface hopping study of the Li +  $Li_2$  ( $X^1\Sigma_q^+$ ) sissociation reaction, J. Phys. Chem. A, 102, 6057,1998.
- [41] D. Wei and X. Yang, Gaussian beam method for high frequency wave propagation in heterogeneous media, preprint 2011.
- [42] W. R. E. Weiss and G. A. Hagedorn, Reflection and transmission of high freuency pulses at an interface, Transport Theory and Statistical Physics, 14(5), 539-565, 1985.
- [43] D. Yin and C. Zheng, Gaussian beam formulations and interface conditions for the one-dimensional linear Schrödinger equation, Wave Motion, 48: 310-324, 2011.
- [44] D. Yin and C. Zheng, Composite Gaussian beam approximation method for multiphased wave functions, preprint, 2011.
- [45] C. Zener, Non-adiabatic crossing of energy levels, Proceedings of the Royal Society of London, Series A 137(6), 692-702, 1932.

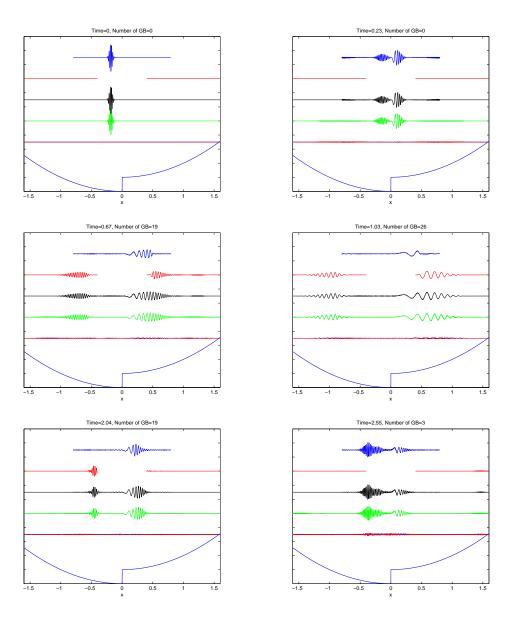

Figure 5.1: Example 1: The results using the hybrid method and TSSP. For each function, we only draw its real part. The imaginary part looks similar. In each picture, the upper most one is the result by TSSP on DSch, i.e. F(x, t). The second one is G(x, t). The next is F(x, t) + G(x, t). The fourth is the solution by TSSP. We consider it as the reference solution,  $\psi(x, t)$ . The fifth is the difference between  $\psi(x, t)$  and (F(x, t) + G(x, t)). The curve on the bottom shows the shape of the potential.

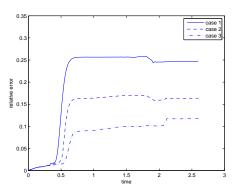

Figure 5.2: Example 1: The relative errors of the hybrid method for different control parameters in Table 5.2.

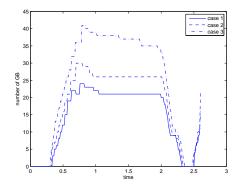

Figure 5.3: Example 1: The total numbers of Gaussian beams,  $\{G_k(x, t)\}$ , for different control parameters in Table 5.2.

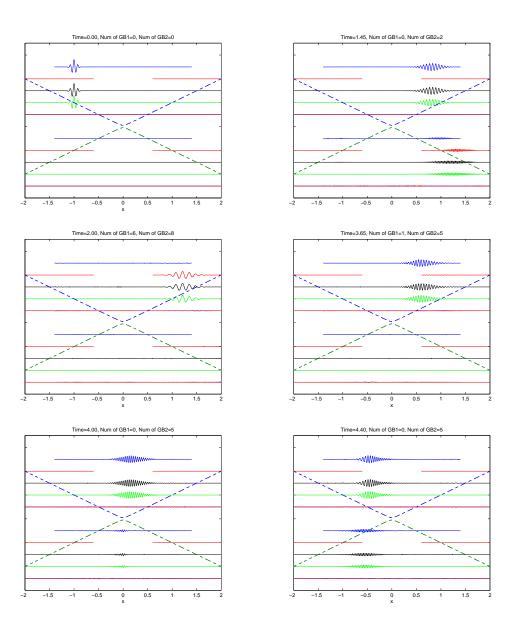

Figure 5.4: Example 2: The results using the hybrid method and TSSP. For each function, we only draw its real part. The imaginary part looks similar. In every picture, there are two solutions  $\psi_{1,2}$  represented by two sets of curves with  $\psi_1$  on the upper half and  $\psi_2$  on the lower half. In each half of the domain, the upper most one is by TSSP on DSch, i.e. F(x, t). The next is  $\tilde{G}(x, t)$ . Then  $F(x, t) + \tilde{G}(x, t)$ . The fourth one is the solution by TSSP. We consider it as the reference solution,  $\psi_{1,2}(x, t)$ . The fifth is the difference between  $\psi_{1,2}(x, t)$  and  $\left(F(x, t) + \tilde{G}(x, t)\right)$ . The dashed curves on the background demonstrate the shape of the potential.

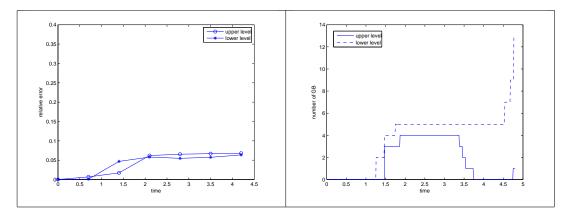

Figure 5.5: Example 2: The relative errors (left) and the numbers of Gaussian Beams (right) of the hybrid method.

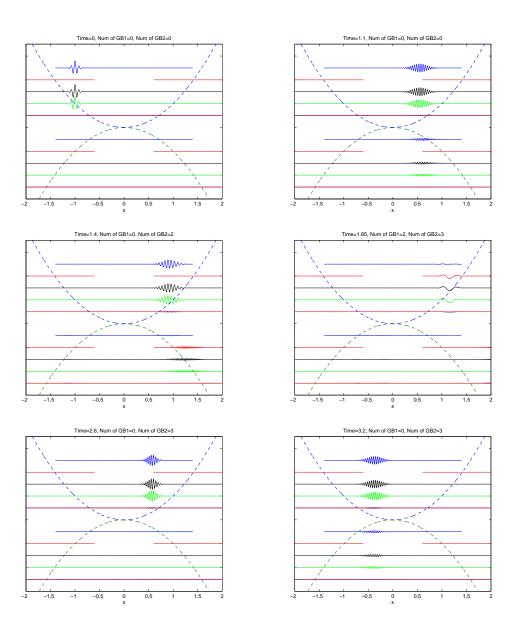

Figure 5.6: Example 3: The results using the hybrid method and TSSP. For each function, we only draw its real part. The imaginary part looks similar. In every picture, there are two solutions  $\psi_{1,2}$  represented by two sets of curves with  $\psi_1$  on the upper half and  $\psi_2$  on the lower half. In each half of the domain, the upper most one is by TSSP on DSch, i.e. F(x, t). The next is  $\tilde{G}(x, t)$ . Then  $F(x, t) + \tilde{G}(x, t)$ . The fourth one is the solution by TSSP. We consider it as the reference solution,  $\psi_{1,2}(x, t)$ . The fifth is the difference between  $\psi_{1,2}(x, t)$  and  $\left(F(x, t) + \tilde{G}(x, t)\right)$ . The dashed curves on the background demonstrate the shape of the potential.

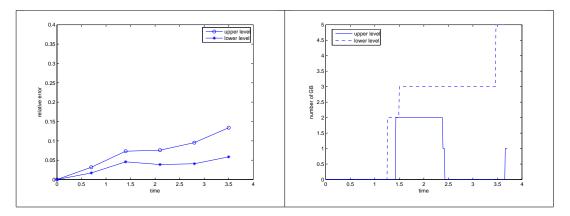

Figure 5.7: Example 3: The relative errors (left) and the numbers of Gaussian Beams (right) of the hybrid method.

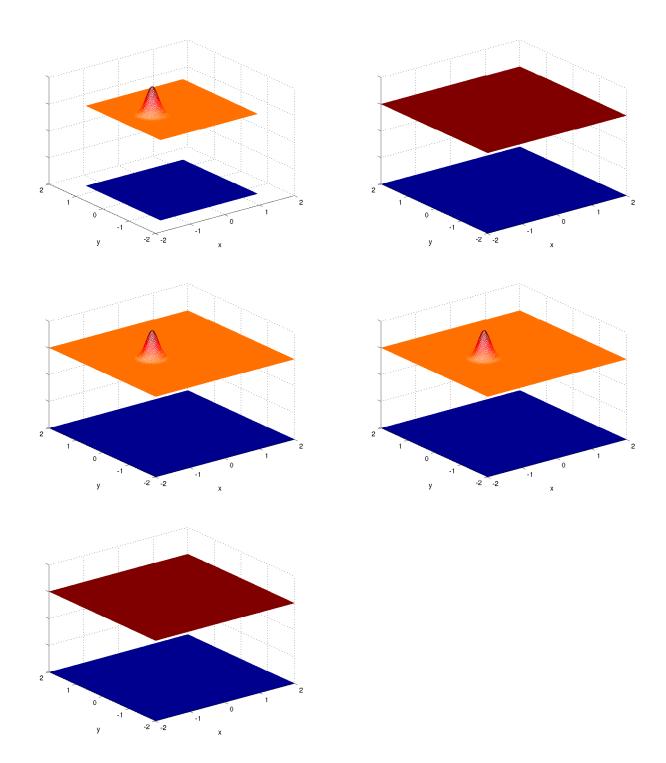

Figure 5.8: Example 4: The initial data at t = 0. For each function, we only draw its modulus. The upper one in each picture is for  $\psi_1(\mathbf{x}, t)$  and the lower one  $\psi_2(\mathbf{x}, t)$ . In the first picture, they are the waves on DSch , i.e.,  $\tilde{F}_{1,2}(\mathbf{x}, t)$ . In the second picture, they are  $G_{1,2}(\mathbf{x}, t)$ . In the third picture, they are the summation of the previous two, i.e.  $\tilde{F}_{1,2}(\mathbf{x}, t) + G_{1,2}(\mathbf{x}, t)$ . In the fourth picture, they are the reference solutions  $\psi_{1,2}(\mathbf{x}, t)$ . The last picture is the error between  $\psi_{1,2}(\mathbf{x}, t)$  and  $(\tilde{F}_{1,2}(\mathbf{x}, t) + G_{1,2}(\mathbf{x}, t))$ .

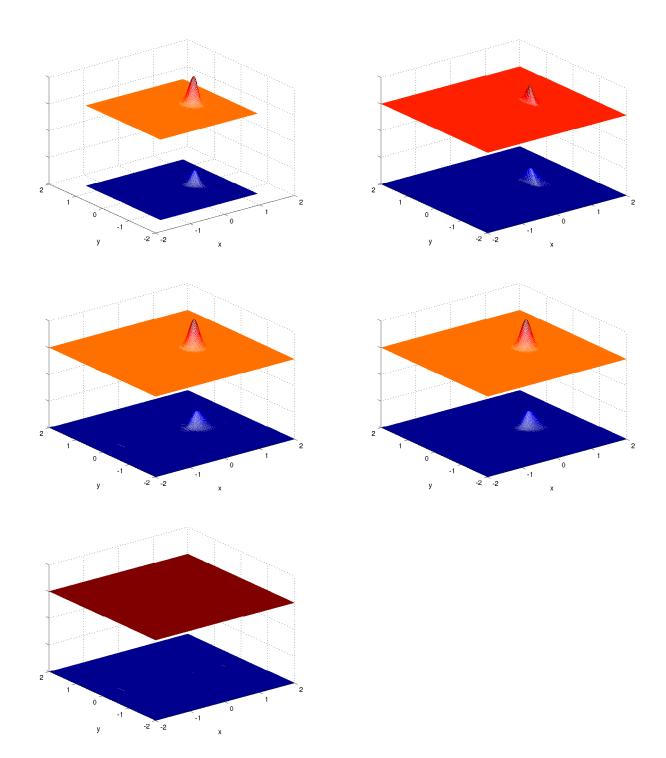

Figure 5.9: Example 4: The results using the hybrid method and TSSP at t = 0.75. For each function, we only draw its modulus. The upper one in each picture is for  $\psi_1(\mathbf{x}, t)$  and the lower one  $\psi_2(\mathbf{x}, t)$ . In the first picture, they are the solutions on DSch using TSSP, i.e.,  $\tilde{F}_{1,2}(\mathbf{x}, t)$ . In the second picture, they are  $G_{1,2}(\mathbf{x}, t)$ . In the third picture, they are the summation of the previous two, i.e.  $\tilde{F}_{1,2}(\mathbf{x}, t) + G_{1,2}(\mathbf{x}, t)$ , In the fourth picture, they are the reference solutions  $\psi_{1,2}(\mathbf{x}, t)$ . The last picture is the error between  $\psi_{1,2}(\mathbf{x}, t)$  and  $\left(\tilde{F}_{1,2}(\mathbf{x}, t) + G_{1,2}(\mathbf{x}, t)\right)$ .

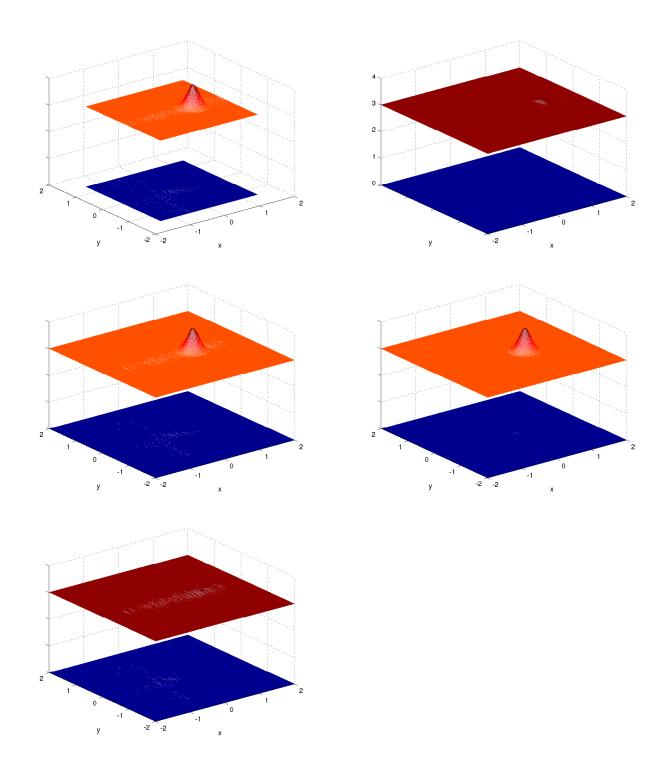

Figure 5.10: Example 4: The results using the hybrid method and TSSP at t = 2.2. For each function, we only draw its modulus. The upper one in each picture is for  $\psi_1(\mathbf{x}, t)$  and the lower one  $\psi_2(\mathbf{x}, t)$ . In the first picture, they are the solutions on DSch using TSSP, i.e.,  $\tilde{F}_{1,2}(\mathbf{x}, t)$ . In the second picture, they are  $G_{1,2}(\mathbf{x}, t)$ . In the third picture, they are the summation of the previous two, i.e.  $\tilde{F}_{1,2}(\mathbf{x}, t) + G_{1,2}(\mathbf{x}, t)$ , In the fourth picture, they are the reference solutions  $\psi_{1,2}(\mathbf{x}, t)$ . The last picture is the error between  $\psi_{1,2}(\mathbf{x}, t)$  and  $\left(\tilde{F}_{1,2}(\mathbf{x}, t) + G_{1,2}(\mathbf{x}, t)\right)$ .

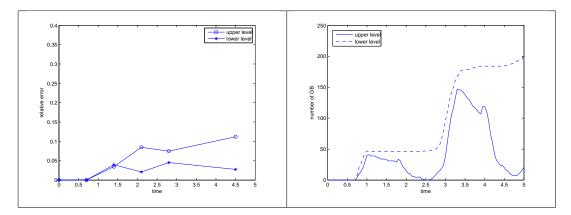

Figure 5.11: Example 4: The relative errors (left) and the numbers of Gaussian Beams (right) of the hybrid method.